EN BREF par Gilles Cohen

# Les bonus du manuel Une foule de cadeaux

**En cliquant sur la zone « Bonus », l'élève du manuel aura peut-être l'impression d'entrer dans la caverne d'Ali Baba. Tous les trésors qui s'y trouvent sont pourtant bien pour lui.**

# *Des logiciels, y compris payants, offerts aux utilisateurs du manuel*

La zone des bonus est divisée en trois parties :

« Téléchargement de logiciels », « didacticiels », « jeux et concours ». Les logiciels qu'il s'agit de télécharger ne sont pas seulement les logiciels gratuits conseillés par les textes officiels, comme les langages de programmation Python ou Scratch, les tableurs, grapheurs, logiciels de géométrie dynamique, etc.

Bien sûr, il existe un lien vers ceux-là, mais les utilisateurs du manuel pourront aussi télécharger des logiciels payants dont le prix est habituellement bien au-delà du prix du manuel interactif.

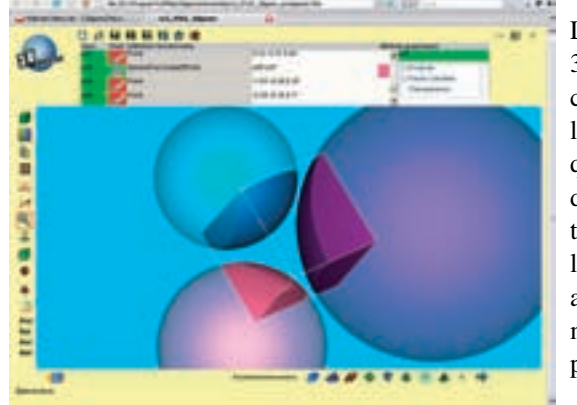

Les deux premiers sont 3D-Geom.net, le logiciel de géométrie dans l'espace, et Aplusix, qui permet de résoudre des exercices interactifs en testant non seulement sa réponse mais aussi ses calculs intermédiaires (voir en page 10).

## Des didacticiels complets pour l'utilisation de Python ou d'Excel

En cliquant sur « Didacticiels » dans la zone « Bonus », on parvient à des fiches ou même à de véritables cours sur les outils informatiques indispensables en classe de seconde. Pour les tableurs, le cours offert aux élèves sur l'usage d'Excel, signé Michel Rousselet, reprend et met à jour un ouvrage déjà publié.

Il en est de même pour la programmation sous Python, dont le didacticiel comprend 9 pages de cours, des exercices et 10 TP pouvant être faits en classe. Des fiches techniques de prise en main et d'approfondissement complètent le dispositif en ce qui concerne les calculatrices graphiques (mise en valeur des fonctions logiques, représentations graphiques,…), les outils de calcul formel, les logiciels de géométrie dynamique, plane ou spatiale, visant à leur utilisation par les élèves de manière autonome.

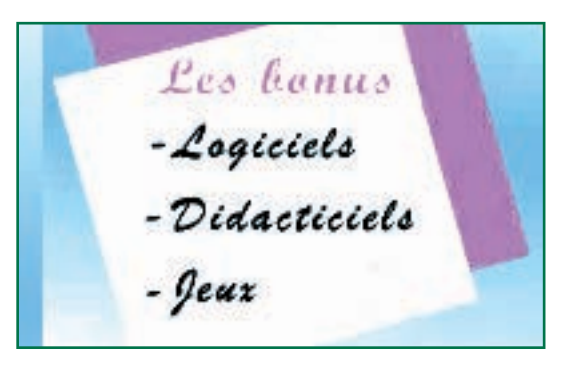

## Et aussi,… *Des jeux en ligne et l'accès libre à des concours*

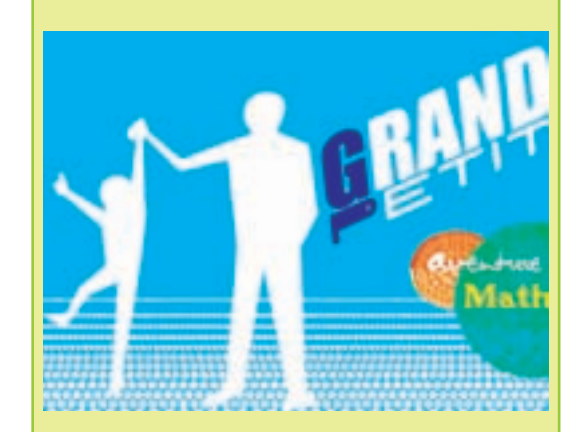

Enfin, *last but not least* pour les élèves, on parvient, en cliquant sur « Jeux » à deux types de contenus. D'une part, on peut jouer à des jeux en ligne, programmés sous « Flash », et reliés de manière plus ou moins directe à une compétence exigible. D'autre part on peut accéder à des concours en ligne, comme le *concours Archimède* (voir en page 21), pour lequel la participation des élèves utilisant le manuel Tangente est gratuite. Mieux, un « concours blanc » leur est offert peu avant l'épreuve qui aura lieu le jeudi 17 décembre 2009.

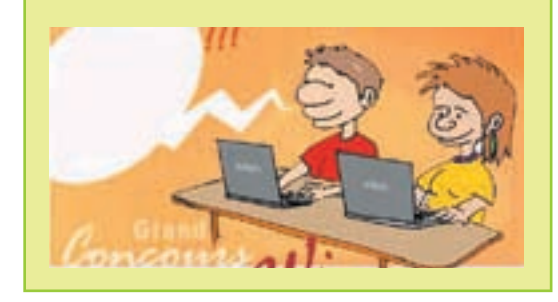

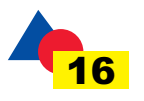